# **Order Reduction Method and Its Application to Singular Perturbed Delay Differential Equations**

# **Lamiaa. H. Al-Taee<sup>1</sup>and Ahmed A. Mohammed Fawze<sup>2</sup>**

<sup>1</sup> Mathematics Department, College of Education of pure sciences, University of Mosul, Mosul, Iraq. Email: [lumiaa.h.s@uomosul.edu.iq](mailto:lumiaa.h.s@uomosul.edu.iq)

<sup>2</sup> Mathematics Department, College of Computer Science and mathematics, University of Mosul, Mosul, Iraq [aahmedamer68@uomosul.edu.iq](mailto:aahmedamer68@uomosul.edu.iq)

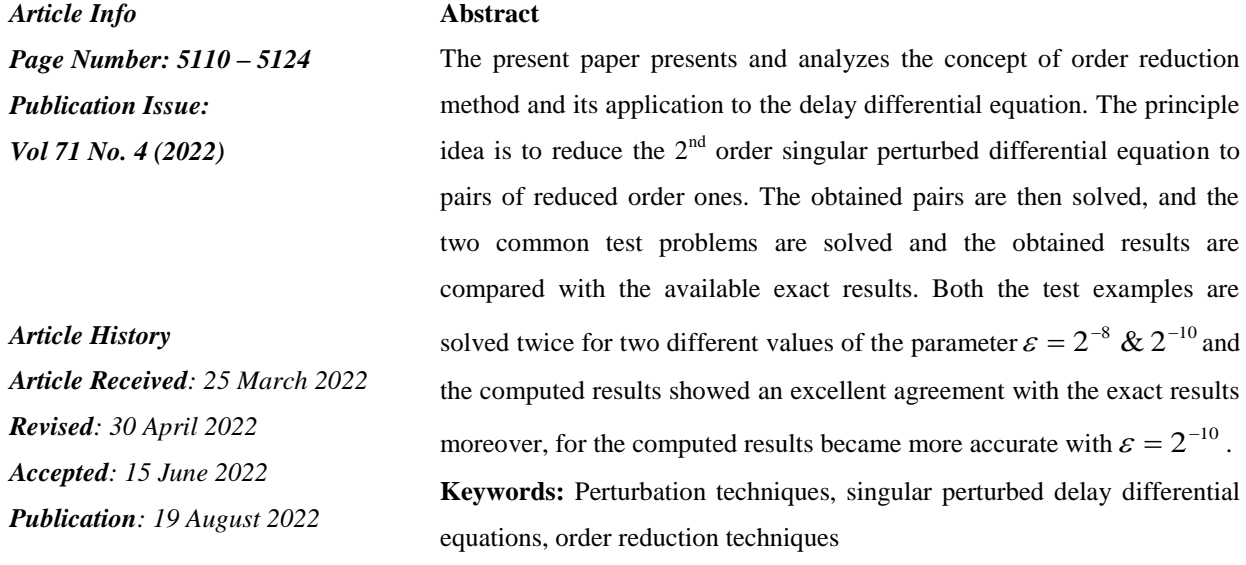

#### **1. Introduction**

Let us start the introduction by making a major difference between delay and ordinary differential equations that is the delaycan be considered similarlyto ordinary ones, but their evolutions involve past values state variable[1], [2].Resolving backward differential equations does not only require knowledge of the current state, but requires knowledge of the case at a specific earlier time. We would like to point out that in some cases, mathematical models generally formulated are the first estimates of the physical models studied and interest in this system often arises when a replacement is made, conventional wise modeling assumptions with more realistic distributed assumptions[3].Hence it is useful to remember that more realistic models should include some of past and future states of the system, therefore, real system in certain cases should be modeled by differential equations with delay or advance[4].The manner in which the properties of delay differential equations (D.D.E.)

differ from ODE equation has been remains active area of research. Let us now mention the major difference between ODEs and DDEs is the initial or boundary data [5]. Regarding the solution of the DDEs canbe determined by making use prior values at the pointsprior to the initial or boundary points.An equation in which the highest order derivative is multiplied by a tiny parameter and includes at least one delay term is known as the singular perturbed D.D.E., and this form of equation appears often in the mathematical modeling of numerous practical phenomena [6]–[8]. In what fellow, we will mention some examples in which singular perturbed D.D.E., appears, for example, in modeling of the human pupil-light reflex [9], model of HIV infection [10], the study of bistable devices in digital electronics [11], variational problem in control theory [12], first exit time problem in modeling of activation of neuronal variability [13], Immune response [14], evolutionary biology [13], dynamics of networks of two identical amplifier [15], mathematical ecology [16], population dynamics [17], modeling of biological oscillator [18] and in a variety of models for physiological process [19].

#### **2. The proposed method**

This paper considers a singly perturbed delay differential equation (SPDDEq), which has the following form:

$$
\{-\varepsilon + \mathbf{a}(t)\}\frac{dg(t)}{dt} + \mathbf{b}(t)g(t-1) = \mathcal{F}(t), \quad \forall t \in [-1,2],\tag{1}
$$
\n
$$
0 < \varepsilon < 1,
$$

with boundary conditions (BC):

$$
\mathcal{G}(t) = \mathbb{R}(t), \forall t \in [-1,0], \ \mathcal{G}(2) = \beta,\tag{2}
$$

in equation (2), both  $\mathbb{R}(t)$  and  $\beta$  are known function and constant, respectively.

#### **2.1.Assumptions taken throughout the full text**

In the present paper, it is assumed that  $a(t)$ ,  $b(t)$  and  $F(t)$ , sufficient continuous functions over the interval  $\left[-1,2\right]$ .

- Over the prescribed interval  $\begin{bmatrix} -1,2 \\ -1,2 \end{bmatrix}$  there exists a positive constant *M*, such that the following condition is usually satisfied, that is $0 \lt M \lt a(t)$ , based on this assumption, the neighborhood of  $t = 2$  will indicate to the boundary layer.

#### **2.2.Main steps of the proposed method**

### *2.2.1. Major 1st step*

(1) Put  $\varepsilon = 0$ , on equation (1), to obtain the reduced problem and obtain an approximate solution, assuming that the approximate solution is  $\mathcal{G}_0(t)$ .

$$
\mathbf{a}(t)\frac{d\mathbf{g}_0(t)}{dt} + \mathbf{b}(t)\mathbf{g}_0(t-1) = \mathcal{F}(t), \quad \forall t \in [0,1],\tag{3}
$$

with BC,

$$
\varphi_0(t) = \mathbb{R}(t), \forall t \in [0,1], \tag{4}
$$

(2) Applying the classical  $4<sup>th</sup>$  order Runge-Kutta method, leads to

$$
\mathcal{G}_0(t)=\gamma, \forall t\in [0,1].
$$

(3) Now it is required to solve the equation (3), with BC  $(4)$ , :

# *2.2.2. Major 2nd step*

Perform two  $1<sup>st</sup>$  O.D.E. equivalents to equation (1) as:

$$
\frac{dz(t)}{dt} - \frac{d\mathbf{a}(t)}{dt}g(t) + \mathbf{b}(t)g(t-1) = \mathcal{F}(t), \quad \forall t \in [0,2],\tag{5}
$$

and

$$
\varepsilon \frac{d\mathcal{g}(t)}{dt} + \mathbf{a}(t)\mathcal{g}(t) = z(t), \forall t \in [0,2],
$$
 (6)

# *2.2.3. Major 3rd step*

Perform the initial conditions (IC), by making use of both $\mathfrak{g}_0(t)$  and  $\mathfrak{g}_0(1)$ , the solution of the reduced problem appears in equation (6), leads to:

$$
z(0) = -\varepsilon \frac{d\psi_0(0)}{dt} + a(0)\psi_0(0),
$$
\n(7)

In equation (7);

$$
\frac{d\mathfrak{g}_0(0)}{dt} = \left(\frac{\mathcal{F}(0)-\mathbb{b}(0)\mathbb{R}(-1)}{\mathbb{a}(0)}\right),
$$

and from the equation:

$$
\mathbf{a}(t)\frac{d\mathbf{g}_0(t)}{dt} = \mathcal{F}(t) - \mathbf{b}(t)\mathbf{g}_0(t-1),
$$

we can obtain:

$$
z(1) = -\varepsilon \frac{d\psi_0(1)}{dt} + a(1)\psi_0(1),
$$
\n(8)

Now it is important to remain the following:

Equation (6), will be the IC of (5), while  $q(2)$ , will be IC for Eq.(6).

# *2.2.4. Major 4th step*

Getting pairs of initial value problems from equation (6), through replacing:

 $g(t)$  by  $g_0(t)$  and  $g_0(t)$  by  $g_0(1)$ , leads to:

$$
-\varepsilon \frac{dg(t)}{dt} + \mathbf{a}(t)g(t) = z(t), g(2) = \beta, \forall t \in [1,2],
$$
\n(9)

and

$$
-\varepsilon \frac{dg(t)}{dt} + \mathbf{a}(t)g(t) = z(t), g(1) = \gamma, \forall t \in [0,1],
$$
\n(10)

Thus, a pair of initial value problems (IVPs) have been substituted for the boundary value problem (BVP), given by equations (1), (2). In terms of integration, these IVPs go in the opposite direction, and the solution to the second problem (10) can only be determined by knowing the solution to the first one (9). Solving these IVPs provides us the solution over the interval [0,2].

When it comes to addressing initial value issues, there are a variety of efficient strategies that may be used. In our numerical experiments, we apply the conventional fourth order Runge-Kutta technique to solve the IVPs that we encounter. With consideration for the possibility of using any conventional analytical or numerical techniques.

#### **3. Numerical results and discussions**

#### **3.1.Test example 1**

In the present section, two common test problems are solved; each one is tested for two different values of the parameter $\varepsilon$ ,  $\varepsilon = 2^{-8}$  and  $2^{-10}$ , to see the direct effect on the obtained results. consider a singular perturbed delay(SPD), governing differential equation(DEq)

$$
\begin{cases} \varepsilon \frac{d^2 g(t)}{dt^2} + 3 \frac{dg(t)}{dt} - g(t-1) = 0, \forall t \in [-1,2],\\ g(t) = 1, \qquad \forall t \in [-1,0] \text{ and } g(2) = 2, \end{cases}
$$

The eccurate solution of the  $2<sup>nd</sup> ODE$  takes the following form:

$$
g(t) = \begin{cases} 1 + C_1 \left( exp\left(\frac{3t}{s}\right) - 1\right) + \frac{t}{3}, & 0 \le t \le 1 \\ C_2 + \frac{t}{3} + \frac{(t-1)^2}{18} + \frac{\varepsilon t}{27} - \frac{C_1 t}{3} - \frac{C_1 t}{3} exp\left(\frac{3(t-1)}{s}\right) + \frac{t}{18} tr \\ + exp\left(\frac{3(t-1)}{s}\right) \left(\frac{23}{18} - \frac{2\varepsilon}{27} - C_2 + \frac{2C_1}{3} + \frac{2C_1}{3} exp\left(\frac{3}{s}\right)\right) \end{cases}
$$
  
  $\le 2,$  (12)

In equation (12):

$$
C_1 = exp\left(\frac{-6}{\varepsilon}\right) \left\{ \frac{\left(\frac{4\varepsilon}{9} - \frac{\varepsilon^2}{27} - 3\right)}{\left\{3 - 4exp\left(\frac{-6}{\varepsilon}\right) + \frac{2\varepsilon}{3}\left(exp\left(\frac{-3}{\varepsilon}\right) - exp\left(\frac{-6}{\varepsilon}\right)\right)\right\}},\tag{13}
$$

 $C<sub>2</sub>$ 

$$
=\frac{\left(1-\frac{22}{18}exp\left(\frac{-3}{\varepsilon}\right)-\frac{\varepsilon}{27}-3\right)+C_1exp\left(\frac{3}{\varepsilon}\right)\left(1-exp\left(\frac{-3}{\varepsilon}\right)-\frac{2}{3}exp\left(\frac{-6}{\varepsilon}\right)\right)}{\left\{1-exp\left(\frac{-3}{\varepsilon}\right)\right\}},\tag{14}
$$

Now, by applying the solution procedure, as follows:

From the 1st step, one can get the reduced form:

$$
3\frac{d\mathcal{G}_0(t)}{dt} - \mathcal{G}_0(t-1) = 0, \quad \mathcal{G}_0(0) = 1,
$$
  

$$
\frac{d\mathcal{G}_0(t)}{dt} = \frac{\mathcal{G}_0(t-1)}{3}, \quad \forall t \in [0,1], \qquad \mathcal{G}_0(0) = 1,
$$

Then, the solution takes the form:

$$
g_0(t) = \frac{t}{3} + 1,
$$
  

$$
3\frac{d g_0(t)}{dt} = g_0(t - 1),
$$
  

$$
\frac{d g_0(t)}{dt} = \frac{\left(\frac{t - 1}{3} + 1\right)}{3}, \forall t \in [1, 2], \qquad g_0(1) = \frac{4}{3},
$$

Then the solution will be:

$$
g_0(t) = \frac{t^2}{18} + \frac{2t}{9} + \frac{19}{18}
$$

Now,

$$
\mathcal{G}_0(t) = \frac{t}{3} + 1, \forall t \in [1,2],
$$

$$
\mathcal{G}_0(t) = \frac{t^2}{18} + \frac{2t}{9} + \frac{19}{18}, \ \forall t \in [1,2].
$$

The two 1<sup>st</sup> order equations of the  $2<sup>nd</sup>$  step; which are equivalent to equation (11) are:

$$
-\varepsilon \frac{dg(t)}{dt} + 3g(t) = z(t),
$$

$$
\frac{dz(t)}{dt} = -\varepsilon \frac{d^2g(t)}{dt} + 3\frac{dg(t)}{dt}, \qquad \frac{dz(t)}{dt} = g(t-1)
$$

From the  $3<sup>rd</sup>$  step, one can get:

$$
z(0) = -\varepsilon \frac{d\omega_0(t)}{dt} + 3\omega_0(t)
$$

$$
z(0) = 3 - \frac{\varepsilon}{3}
$$

Its solution is:

$$
z(t) = t + 3 - \frac{\varepsilon}{3}, \quad \forall t \in [0,1]
$$

$$
z(1) = -\varepsilon \frac{d\mathcal{G}_0(1)}{dt} + 3\mathcal{G}_0(1), \quad z(1) = 4 - \frac{\varepsilon}{3}
$$

Therefore, the solution takes the form:

$$
z(t) = \frac{t^2}{6} - \frac{t}{3} + t + \frac{19}{6} - \frac{\varepsilon}{3}, \forall t \in [1,2]
$$

Hence, the pair of IVPs, is:

$$
-\varepsilon \frac{dg(t)}{dt} + 3g(t) = z(t), \qquad g(2) = 2, \forall t \in [1,2]
$$

$$
-\varepsilon \frac{dg(t)}{dt} + 3g(t) = z(t), \qquad g(1) = \frac{4}{3}, \forall t \in [0,1]
$$

#### *3.1.1. Results and analysis of test problem 1, case 1*

The first case results for  $\varepsilon = 2^{-8}$  are shown in Table 1, where a comparison between the exact and the computed results due to the proposed method.

| $\mathbf{t}$   | g(t)   | Exact solution | Present solution | Abs. Error | Min $&$ Max |
|----------------|--------|----------------|------------------|------------|-------------|
| $\overline{0}$ | 1.0000 | 1.0000         | 1.0000           | 0.0000     |             |
| 0.01           | 1.0033 | 1.0034         | 1.0035           | 0.0001     | 0.0001      |
| 0.02           | 1.0067 | 1.0077         | 1.0078           | 0.0001     |             |
| 0.03           | 1.0100 | 1.0102         | 1.0104           | 0.0002     |             |
| 0.04           | 1.0133 | 1.0136         | 1.0139           | 0.0003     |             |
| 0.05           | 1.0177 | 1.0182         | 1.0187           | 0.0005     |             |
| 0.06           | 1.6886 | 1.6897         | 1.6906           | 0.0009     |             |
| 0.07           | 1.6941 | 1.6932         | 1.6841           | 0.0009     |             |
| 0.08           | 1.7044 | 1.7066         | 1.7076           | 0.0010     |             |
| 0.09           | 1.7053 | 1.7076         | 1.7088           | 0.0012     |             |
| 1.00           | 1.7069 | 1.7099         | 1.7115           | 0.0016     | 0.0016      |

Table 1.Test problem 1, case I- comparison between the exact and present

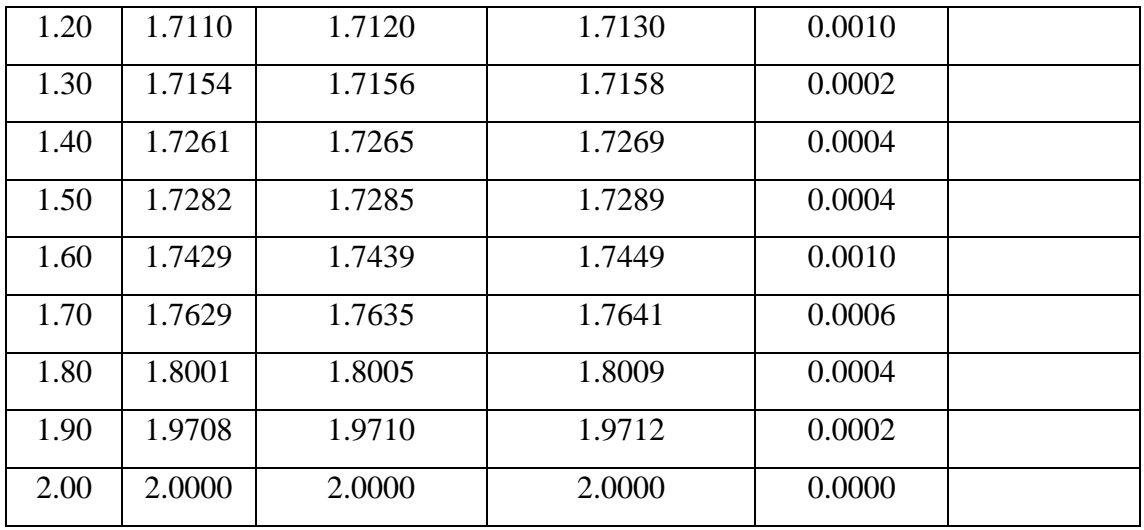

As it is clear from Table 1, the absolute error ranges from 0.0001 to maximum value of 0.0016, also we should remember that the values at the extremes remain fixed as boundary conditions. The error variations versus horizontal axis for the present case are plotted in Figure 1.

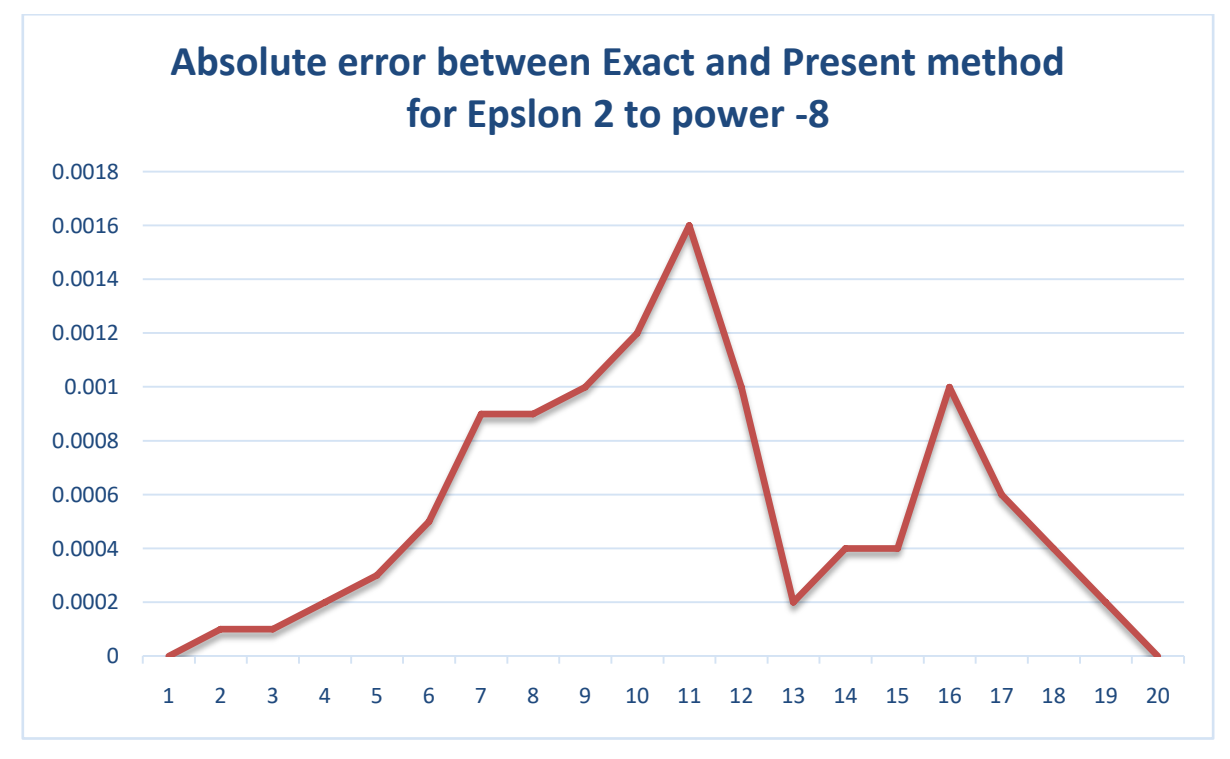

Figure 1. Error variations for test problem 1,case 1.

## *3.1.2. Results and analysis of test problem 1, case 2.*

The first case results for  $\varepsilon = 2^{-10}$  are shown in Table 2, where a comparison between the exact and the computed results due to the proposed method.

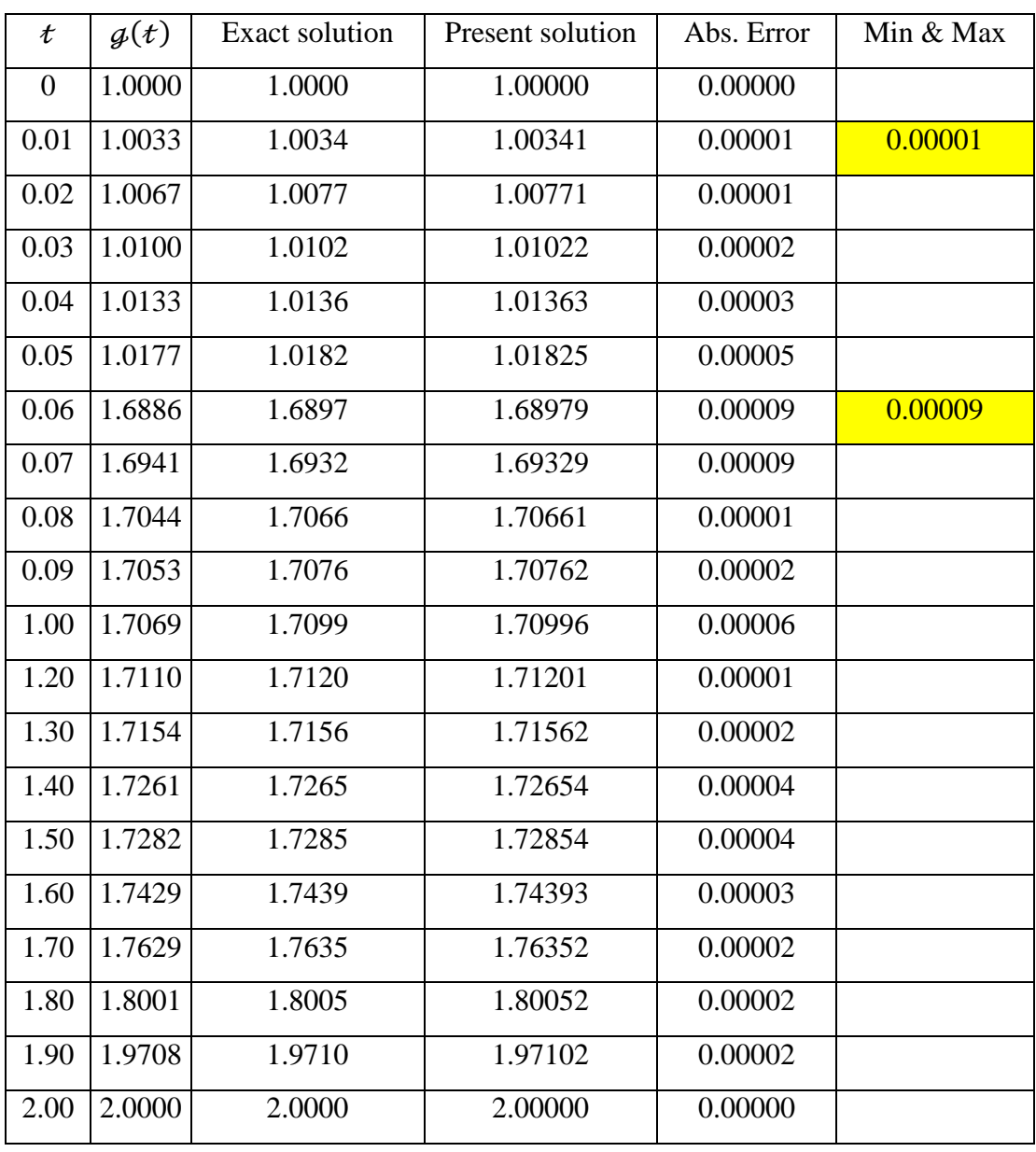

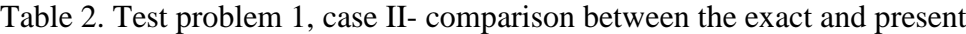

According to Table 2, the absolute error ranges from 0.00001 to maximum value of 0.00009, also we should remember that the values at the extremes remain fixed as boundary conditions. The error variations versus horizontal axis for the present case are plotted in Figure 2. As we see the error bounds decreased significantly due to the apparent decrease of the parameter  $\varepsilon$ .

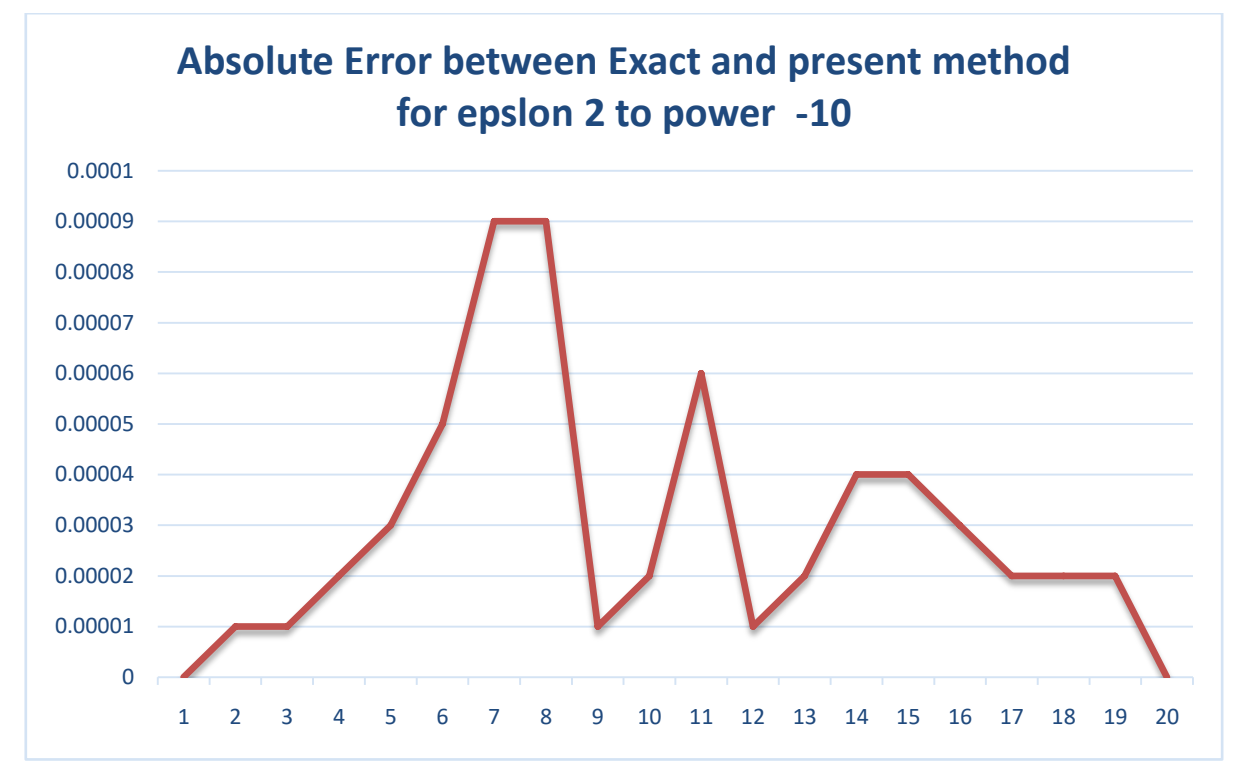

Figure 2. Error variations for test problem 1, case 2.

### **3.2.Test example 2**

Consider a singular perturbed delay(SPD) governing differential equation (DEq) of the following form:

$$
\varepsilon \frac{d^2 g(t)}{dt^2} + 3 \frac{dg(t)}{dt} - 5g(t-1) = 0, \forall t \in [-1,2], with, g(t) = 1, \forall t \in [-1,0] \text{ and } g(2) = 2,
$$
\n(15)

By applying the solution procedure, as follows:

From the 1st step, one can get the reduced form:

$$
2\frac{d\mathcal{G}_0(t)}{dt} - 5\mathcal{G}_0(t-1) = 0, \qquad \mathcal{G}_0(0) = 1,
$$
  

$$
\frac{d\mathcal{G}_0(t)}{dt} = \frac{5\mathcal{G}_0(t-1)}{2}, \forall t \in [0,1], \mathcal{G}_0(0) = 1
$$

The solution takes the following form:

$$
g_0(t) = \frac{5t}{2} + 1
$$

$$
2\frac{dg_0(t)}{dt} = 5g_0(t - 1)
$$

$$
\frac{dg_0(t)}{dt} = \frac{25(t - 1)}{4} + \frac{5}{2}, \qquad \forall t \in [1, 2], g_0(1) = \frac{7}{2}
$$

Then the solution will be:

$$
g_0(t) = \frac{25}{4} \left(\frac{t^2}{2} - t\right) + \frac{5t}{2} + \frac{33}{8}
$$

Now,

$$
g_0(t) = \frac{5t}{2} + 1, \forall t \in [0,1]
$$

$$
g_0(t) = \frac{25}{4} \left(\frac{t^2}{2} - t\right) + \frac{5t}{2} + \frac{33}{8}, \forall t \in [1,2]
$$

From the 2nd step; the two 1st order equations equivalent to equation (15) are:

$$
-\varepsilon \frac{dg(t)}{dt} + 2g(t) = z(t),
$$

$$
\frac{dz(t)}{dt} = -\varepsilon \frac{d^2g(t)}{dt^2} + 2\frac{dg(t)}{dt}, \qquad \frac{dz(t)}{dt} = 5g(t-1),
$$

From the 3rd step, one can get:

$$
=-\varepsilon\frac{d\mathfrak{g}_0(0)}{dt}+2\mathfrak{g}_0(0)\,,
$$

$$
z(0)=\frac{4-5\varepsilon}{2},
$$

Its solution is:

$$
z(t) = 5t + \frac{4-5\varepsilon}{2},
$$

#### *3.2.1. Results and analysis of test problem 2, case 1*

The first case results for  $\varepsilon = 2^{-8}$  are shown in Table 3, where a comparison between the exact and the computed results due to the proposed method.

 $t \mid q(t) \mid$  Exact solution Present solution Absolute Error Min & Max 0 | 1.000 | 1.0000 | 1.0000 | 0.0000 | 0.01 | 1.0049 | 1.0050 1.0051 0.0001 <mark> 0.0001</mark> 0.02 | 1.0099 | 1.0100 | 1.0101 | 0.0001 0.03 1.0399 1.0496 1.0503 0.0007 0.04 1.0799 1.0810 1.0811 0.0001 0.05 1.2049 1.2052 1.2055 0.0003 0.06 1.3249 1.3259 1.3265 0.0006

Table 3. Test problem 2, case I- comparison between the exact and present

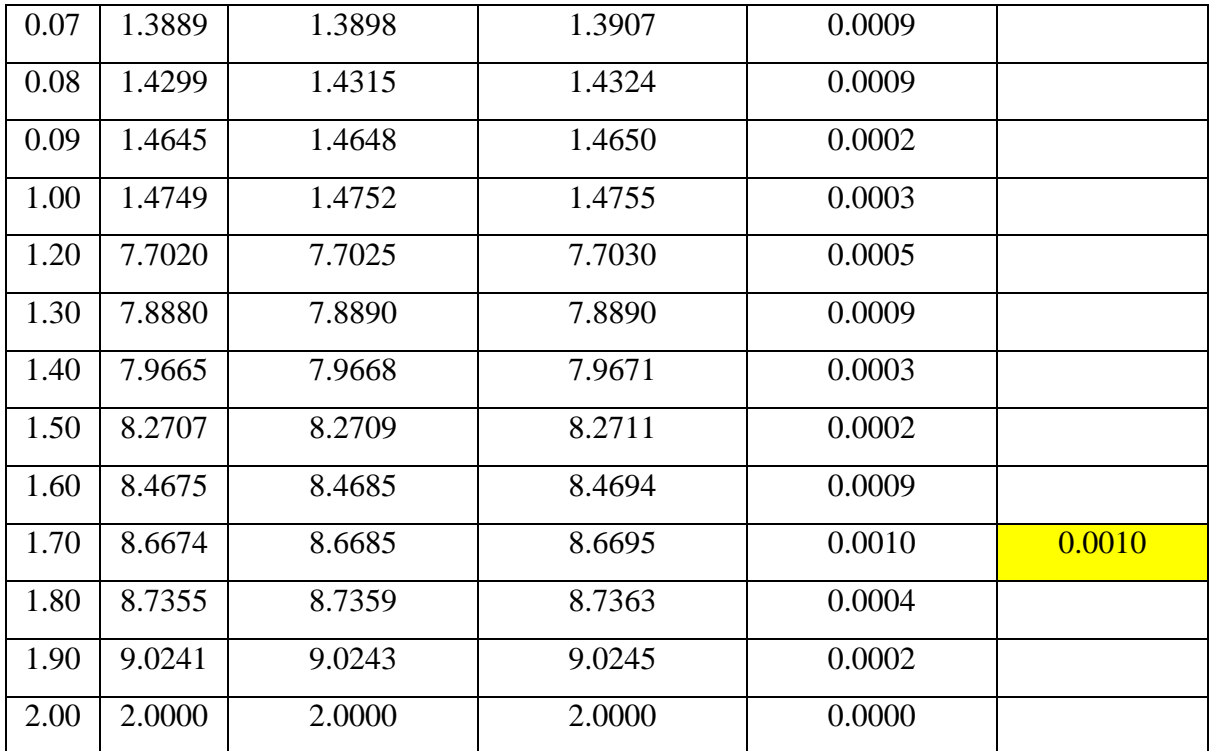

In Table 3,shows that the absolute error ranges from 0.0001 to maximum value of 0.0010, also we should remember that the values at the extremes remain fixed as boundary conditions. The error variations versus horizontal axis for the present case are plotted in Figure 2. As we see the error bounds decreased significantly due to the apparent decrease of the parameter  $\varepsilon$ .

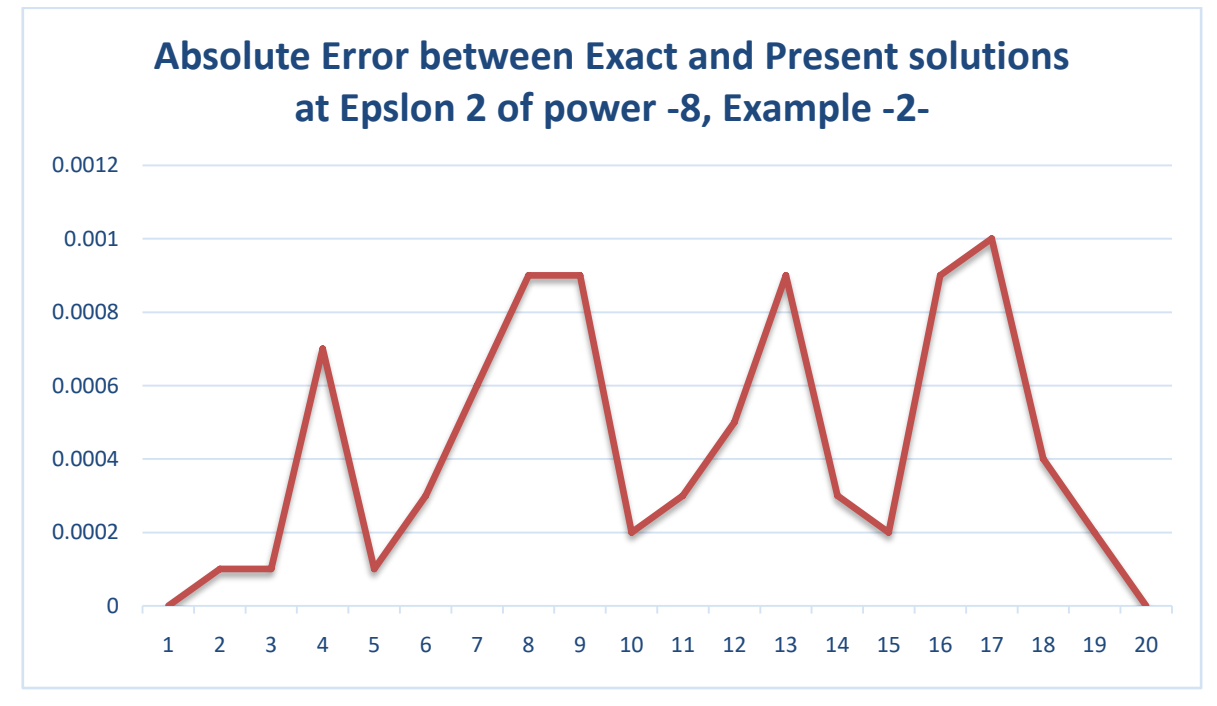

Figure 3. Error variations for test problem 2, case 1

### **3.2.2.** *Results and analysis of test problem 2, case 2*

The first case results for  $\varepsilon = 2^{-10}$  are shown in Table 2, where a comparison between the exact and the computed results due to the proposed method.

| $\boldsymbol{t}$ | g(t)   | <b>Exact solution</b> | Present solution | Absolute Error | Min & Max |
|------------------|--------|-----------------------|------------------|----------------|-----------|
| $\overline{0}$   | 1.000  | 1.000                 | 1.00000          | 0.00000        |           |
| 0.01             | 1.0049 | 1.0050                | 1.00501          | 0.00001        | 0.00001   |
| 0.02             | 1.0099 | 1.0100                | 1.01001          | 0.00001        |           |
| 0.03             | 1.0399 | 1.0496                | 1.04967          | 0.00007        |           |
| 0.04             | 1.0799 | 1.0810                | 1.08109          | 0.00009        | 0.00009   |
| 0.05             | 1.2049 | 1.2052                | 1.20523          | 0.00003        |           |
| 0.06             | 1.3249 | 1.3259                | 1.32595          | 0.00005        |           |
| 0.07             | 1.3889 | 1.3898                | 1.38983          | 0.00003        |           |
| 0.08             | 1.4299 | 1.4315                | 1.43153          | 0.00003        |           |
| 0.09             | 1.4645 | 1.4648                | 1.46482          | 0.00002        |           |
| 1.00             | 1.4749 | 1.4752                | 1.47523          | 0.00003        |           |
| 1.20             | 7.7020 | 7.7025                | 7.70255          | 0.00005        |           |
| 1.30             | 7.8880 | 7.8890                | 7.88901          | 0.00001        |           |
| 1.40             | 7.9665 | 7.9668                | 7.96683          | 0.00003        |           |
| 1.50             | 8.2707 | 8.2709                | 8.27092          | 0.00002        |           |
| 1.60             | 8.4675 | 8.4685                | 8.46851          | 0.00001        |           |
| 1.70             | 8.6674 | 8.6685                | 8.66851          | 0.00001        |           |
| 1.80             | 8.7355 | 8.7359                | 8.73594          | 0.00004        |           |
| 1.90             | 9.0241 | 9.0243                | 9.02432          | 0.00002        |           |
| 2.00             | 2.0000 | 2.0000                | 2.00000          | 0.00000        |           |

Table 4. Test problem 2, case II- comparison between the exact and present

Based on Table 4, it is clear that the absolute error ranges from 0.00001 to maximum value of 0.00009, also we should remember that the values at the extremes remain fixed as boundary conditions. The error variations versus horizontal axis for the present case are plotted in Figure 2. As we see the error bounds decreased significantly due to the apparent decrease of the parameter  $\varepsilon$ .

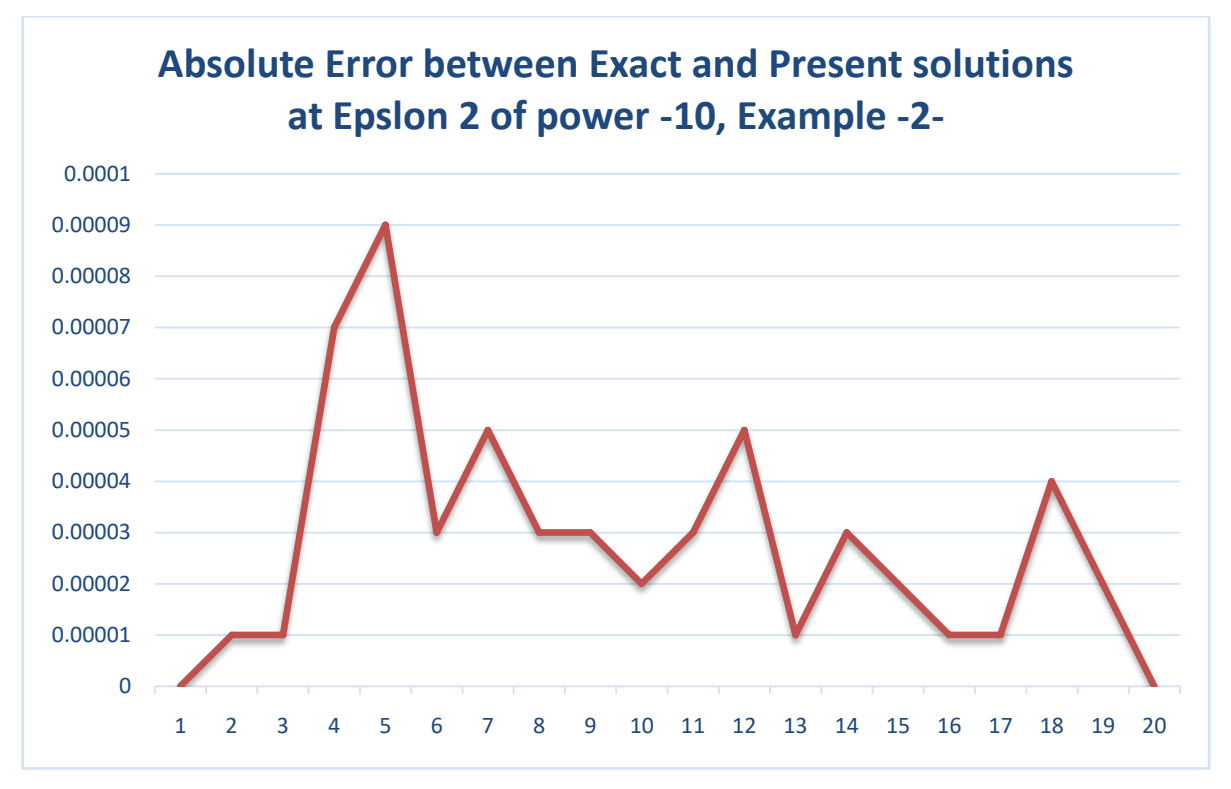

Figure 4. Error variations for test problem 2, case 2.

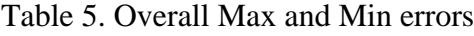

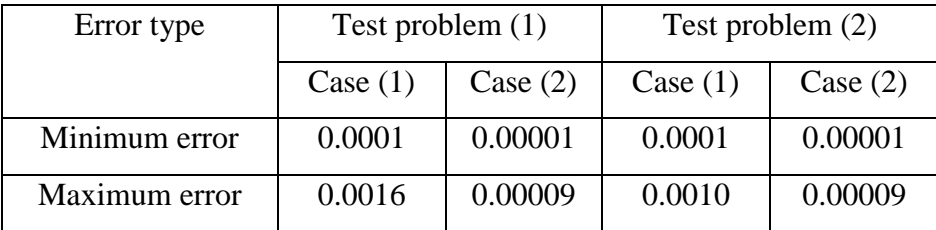

From Table 5, it is clear that the parameter  $\epsilon$  has direct effect on decreasing the error significantly, meanwhile, even  $\varepsilon = 2^{-8}$  gave a good approximation, and it can be used well.

#### **4. Conclusion**

In this paper, the reduction of order method has presented and illustrated for solving singular perturbed D.D.E. The computed results are computed numerically by solving a pair of initial value problems, which are deduced from the original problem. The paper also has implemented the present method on two examples. The classical fourth order Runge-Kuttamethod have used to solve the IVPs. Taking into account that we can use any standard analytical or numerical method. It can be observed from the tables that present method agrees very well with exact solution, which shows the method's effectiveness.

#### **5. References**

- [1] M. Adilaxmi, D. Bhargavi, and Y. N. Reddy, "An initial value technique using exponentially fitted non standard finite difference method for singularly perturbed differential-difference equations," *Appl Appl Math An Int J*, vol. 14, no. 1, p. 16, 2019.
- [2] K. L. Cooke, "Differential—difference equations," in *International symposium on nonlinear differential equations and nonlinear mechanics*, 1963, pp. 155–171.
- [3] C. M. Bender, S. Orszag, and S. A. Orszag, *Advanced mathematical methods for scientists and engineers I: Asymptotic methods and perturbation theory*, vol. 1. Springer Science & Business Media, 1999.
- [4] E. P. Doolan, J. J. H. Miller, and W. H. A. Schilders, *Uniform numerical methods for problems with initial and boundary layers*. Boole Press, 1980.
- [5] L. Ernestovich El'sgol'ts, L. Ė. Ėlʹsgolʹ͡ts, L. É. Élʹsgolʹc, L. Èrnestovič Èl'sgol'c, and S. B. Norkin, *Introduction to the theory and application of differential equations with deviating arguments*, vol. 105. Academic Press, 1973.
- [6] C. G. Lange and R. M. Miura, "Singular perturbation analysis of boundary value problems for differential-difference equations. V. Small shifts with layer behavior," *SIAM J Appl Math*, vol. 54, no. 1, pp. 249–272, 1994.
- [7] C. G. Lange and R. M. Miura, "Singular perturbation analysis of boundary-value problems for differential-difference equations. VI. Small shifts with rapid oscillations," *SIAM J Appl Math*, vol. 54, no. 1, pp. 273–283, 1994.
- [8] A. H. Nayfeh, *Introduction to perturbation techniques*. John Wiley & Sons, 2011.
- [9] Y. N. Reddy and P. P. Chakravarthy, "Method of reduction of order for solving singularly perturbed two-point boundary value problems," *Appl Math Comput*, vol. 136, no. 1, pp. 27– 45, 2003.
- [10] S. Abbasbandy, "Iterated He's homotopy perturbation method for quadratic Riccati differential equation," *Appl Math Comput*, vol. 175, no. 1, pp. 581–589, 2006.
- [11] A. Makroglou, J. Li, and Y. Kuang, "Mathematical models and software tools for the glucose-insulin regulatory system and diabetes: an overview,‖ *Appl Numer Math*, vol. 56, no. 3–4, pp. 559–573, 2006.
- [12] S. Abbasbandy and M. T. Darvishi, "A numerical solution of Burgers' equation by modified Adomian method,‖ *Appl Math Comput*, vol. 163, no. 3, pp. 1265–1272, 2005.
- [13] W. Michiels and S.-I. Niculescu, *Stability and stabilization of time-delay systems: an eigenvalue-based approach*. SIAM, 2007.

- [14] G. Adomian, "Convergent series solution of nonlinear equations," *J Comput Appl Math*, vol. 11, no. 2, pp. 225–230, 1984.
- [15] J. R. Ockendon and A. B. Tayler, "The dynamics of a current collection system for an electric locomotive," *Proc R Soc London A Math Phys Sci*, vol. 322, no. 1551, pp. 447–468, 1971.
- [16] J. Lavaei, S. Sojoudi, and R. M. Murray, "Simple delay-based implementation of continuoustime controllers," in *Proceedings of the 2010 American Control Conference*, 2010, pp. 5781– 5788.
- [17] M. Ahsan and S. Farrukh, "A new type of shooting method for nonlinear boundary value problems,‖ *Alexandria Eng J*, vol. 52, no. 4, pp. 801–805, 2013.
- [18] J.-P. Richard, "Time-delay systems: an overview of some recent advances and open problems," *automatica*, vol. 39, no. 10, pp. 1667–1694, 2003.
- [19] M. C. Mackey and L. Glass, "Oscillation and chaos in physiological control systems," *Science (80- )*, vol. 197, no. 4300, pp. 287–289, 1977.